Lecture 4: Joins and other set operations Wednesday, February 4, 2015

1

# **Agenda for today**

- Questions about Quiz #1 or Homework #1?
- Continue Chapter 4 from Murach book

# **Types of joins**

- Inner joins
- Outer joins (left, right or full)
- Self joins
- Cross joins

# **Inner join example**

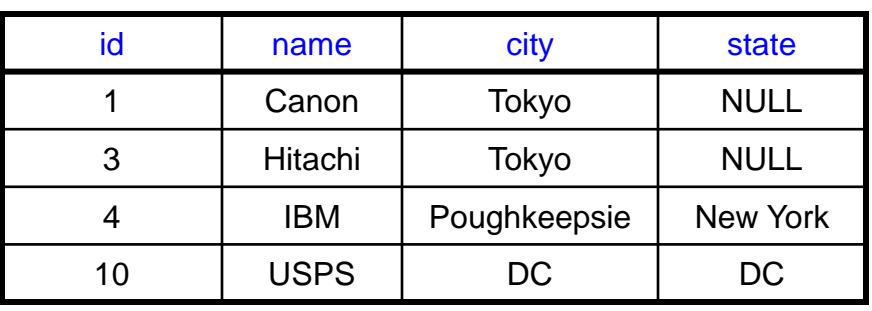

#### **Vendors Invoices**

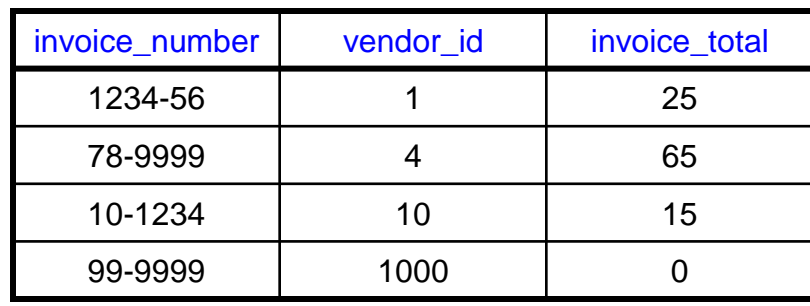

**SELECT** name, invoice\_number **FROM** Vendors, Invoices **WHERE** id = vendor\_id **AND** invoice\_total < 50

Notice: vendors without invoices will be lost

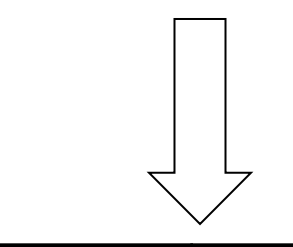

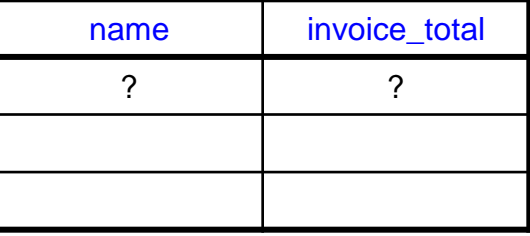

# **Outer joins**

- Left outer join:
	- Includes the left record(s) even when there is no match
- Right outer join:
	- Includes the right records(s) even when there is no match
- Full outer join:
	- Includes both left and right records even when there is no match

## **Left outer join example**

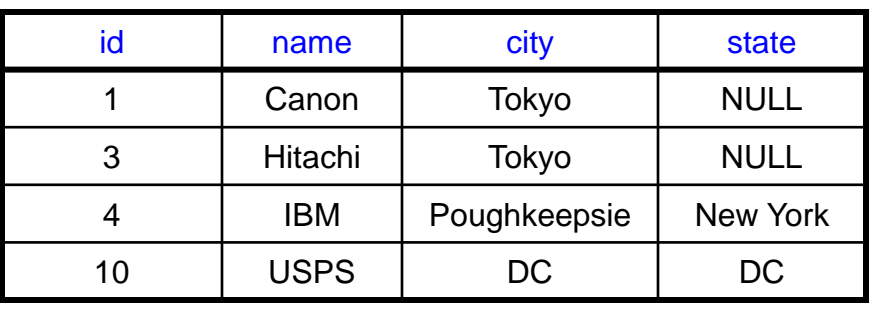

#### **Vendors Invoices**

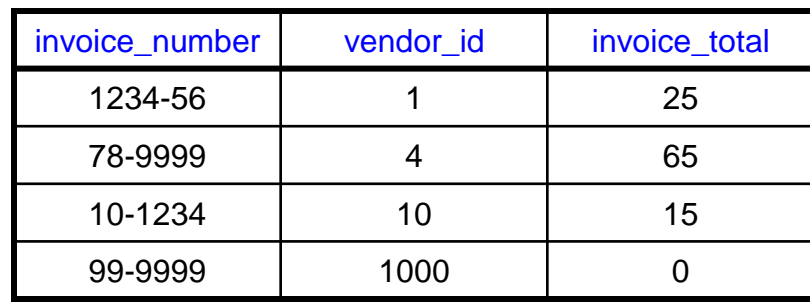

**SELECT** name, invoice\_number **FROM** Vendors **LEFT JOIN** Invoices **ON** id = vendor\_id **WHERE** invoice\_total  $< 50$ 

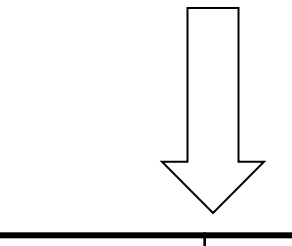

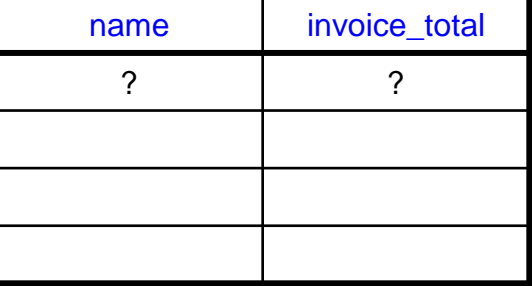

## **Right outer join example**

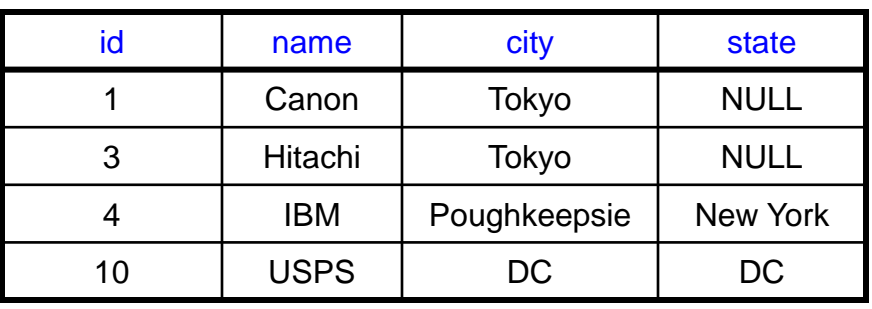

#### **Vendors Invoices**

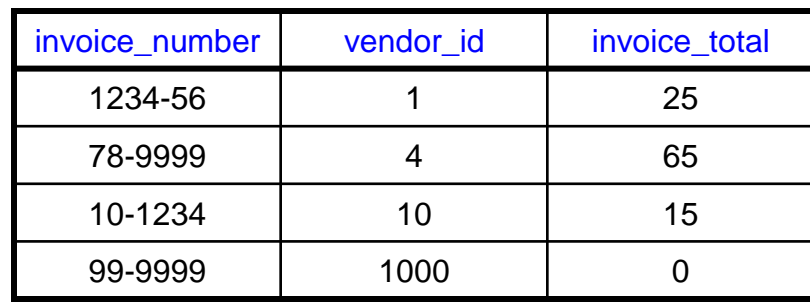

**SELECT** name, invoice\_number **FROM** Vendors **RIGHT JOIN** Invoices **ON** id = vendor\_id **WHERE** invoice\_total < 50

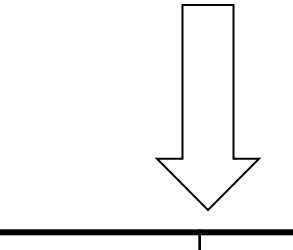

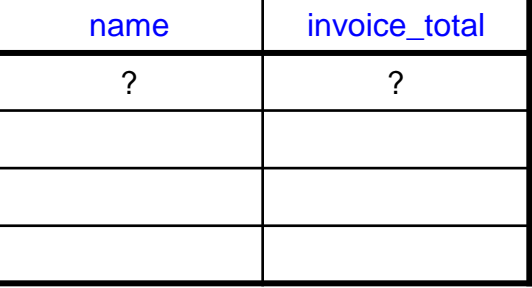

# **Full outer join example**

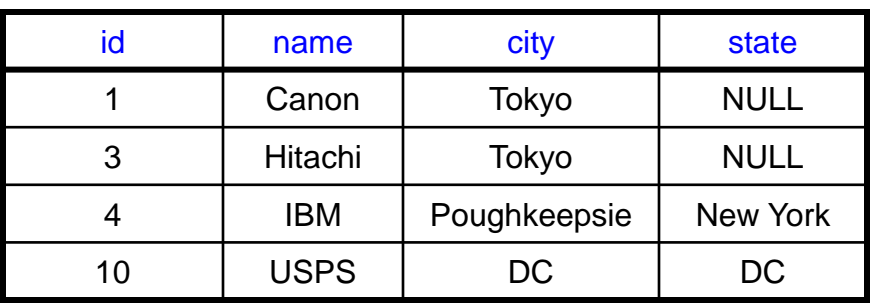

#### **Vendors Invoices**

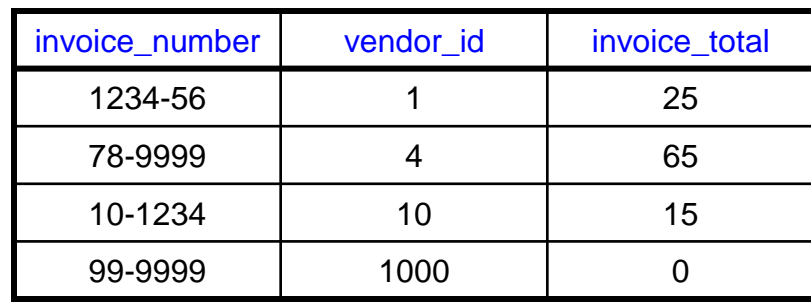

**SELECT** name, invoice\_number **FROM** Vendors **FULL JOIN** Invoices **ON** id = vendor\_id **WHERE** invoice\_total < 50

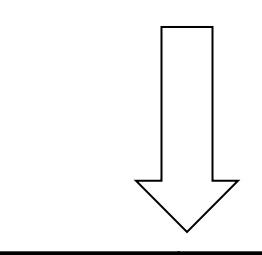

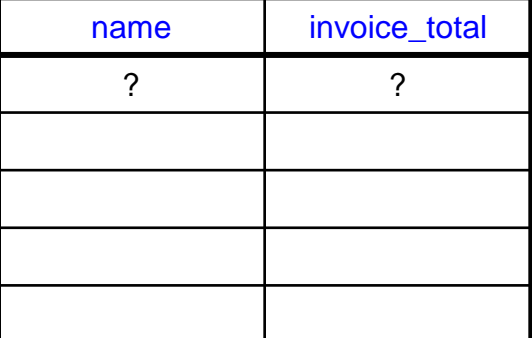

# **The Departments table**

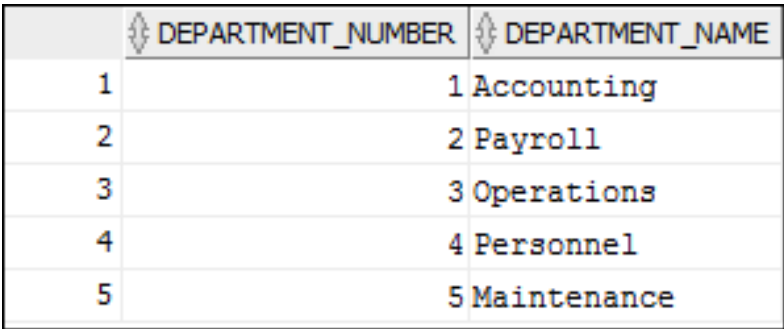

# **The Employees table**

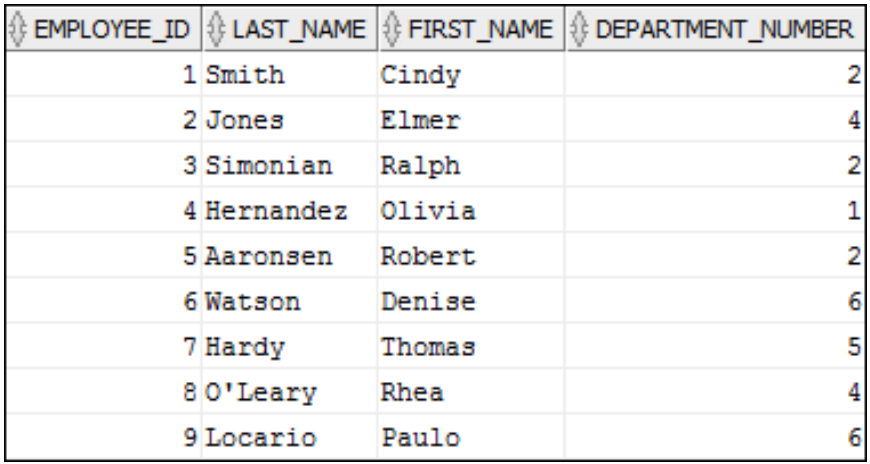

**SELECT department\_name AS dept\_name, d.department\_number AS dept\_no, last\_name FROM departments d LEFT JOIN employees e ON d.department\_number = e.department\_number ORDER BY department\_name**

**Another left outer join**<br>
sELECT department\_number AS dept\_no,<br>
departments d<br> **PROM departments d**<br>
LEFT JOIN sumployees e<br>
ON d.department\_number = e.department\_number<br>
ORDER BY department\_name<br>
<br>  $\frac{1}{2}$  DEFT\_NAME

### **Another right outer join**

SELECT department name AS dept name,  **e.department\_number AS dept\_no, last\_name FROM departments d RIGHT JOIN employees e ON d.department\_number = e.department\_number ORDER BY department\_name**

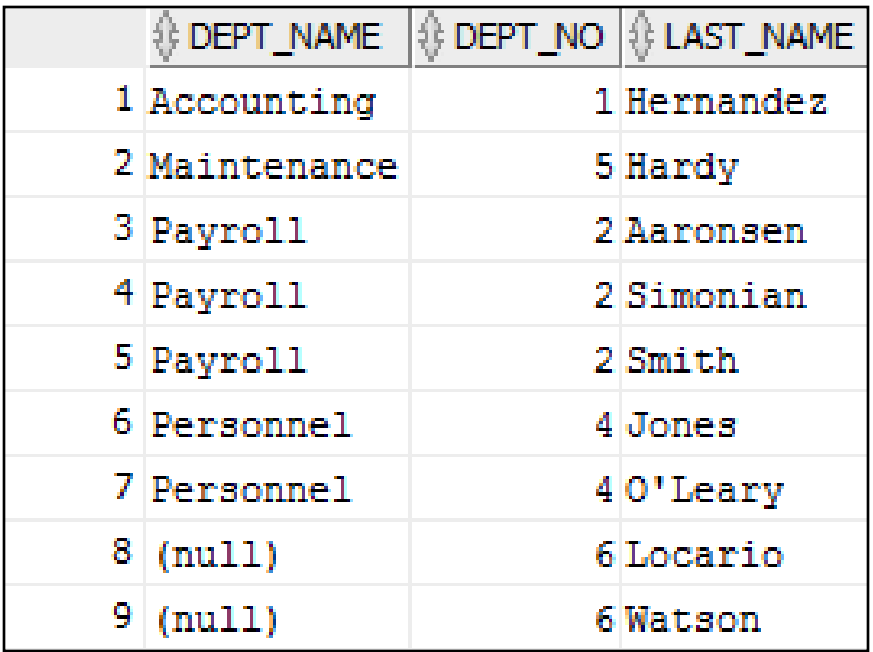

# **A full outer join**

**SELECT department\_name AS dept\_name, d.department\_number AS d\_dept\_no, e.department\_number AS e\_dept\_no, last\_name FROM departments d FULL JOIN employees e ON d.department\_number = e.department\_number ORDER BY department\_name**

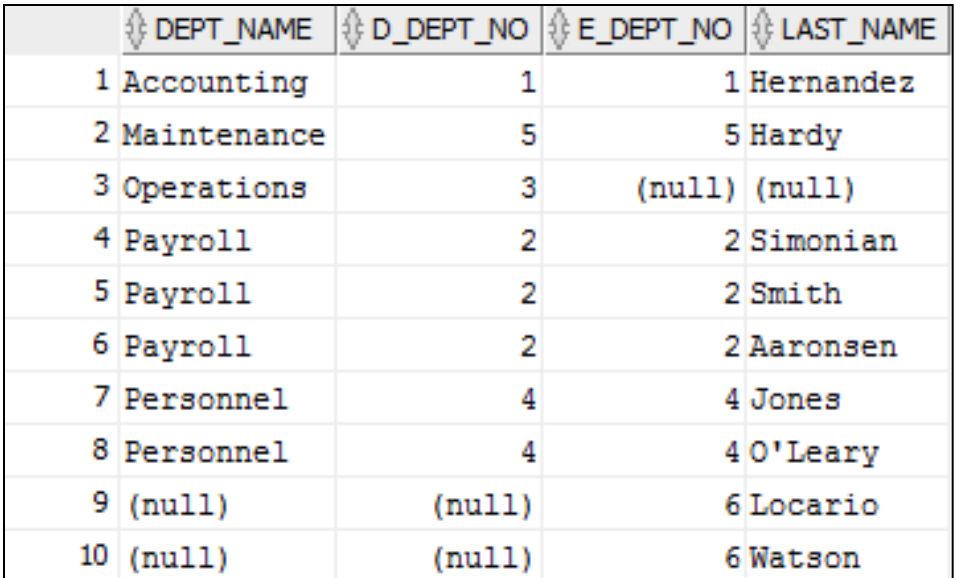

### **Implicit syntax with a left outer join**

SELECT department name AS dept name,  **dpt.department\_number AS dept\_no, last\_name FROM departments dpt, employees emp** WHERE dpt.department number = emp.department number (+) **ORDER BY department\_name**

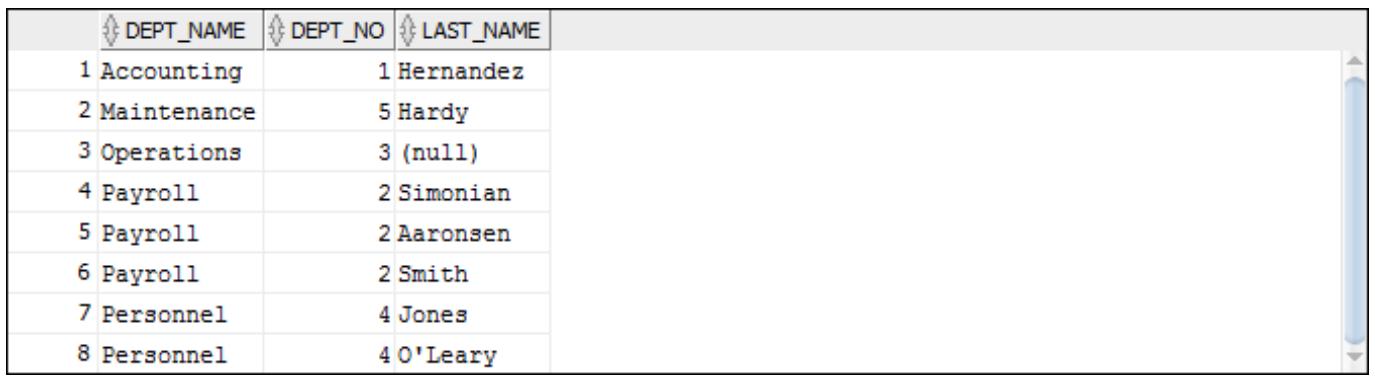

### **Implicit syntax with a right outer join**

```
SELECT department name AS dept name,
     emp.department_number AS dept_no,
     last_name
FROM departments dpt, employees emp
WHERE dpt.department_number (+) = emp.department_number
ORDER BY department_name
```
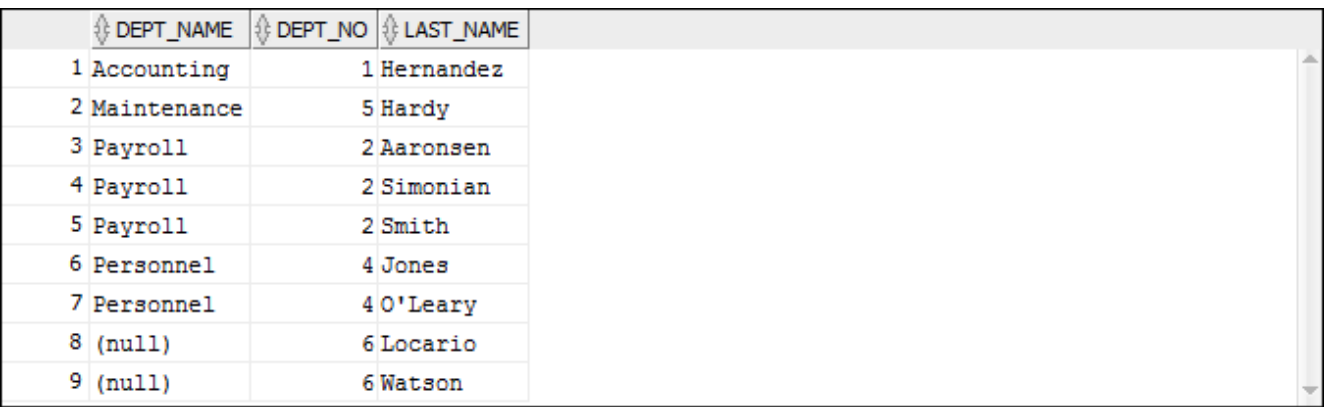

## **Cross join example**

**SELECT departments.department\_number, department\_name, employee\_id, last\_name FROM departments CROSS JOIN employees**

**ORDER BY departments.department\_number**

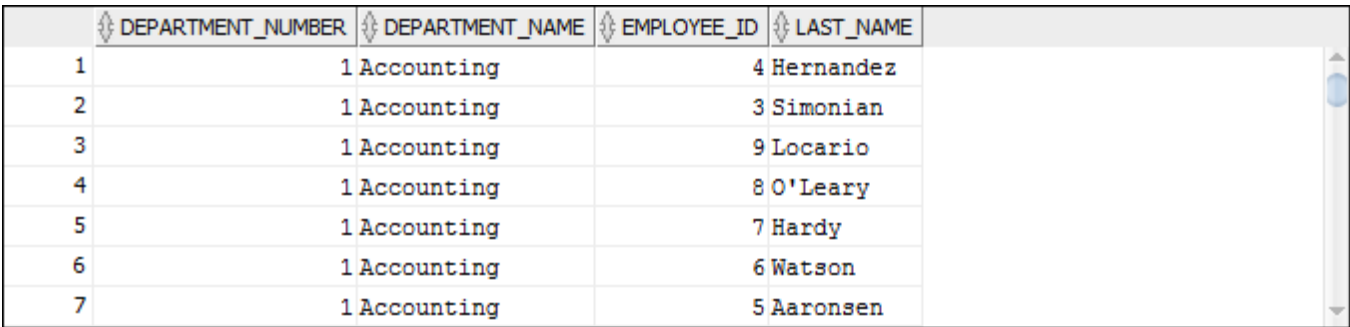

### **Same cross join with the implicit syntax**

SELECT departments.department number, department name,  **employee\_id, last\_name FROM departments, employees ORDER BY departments.department\_number**

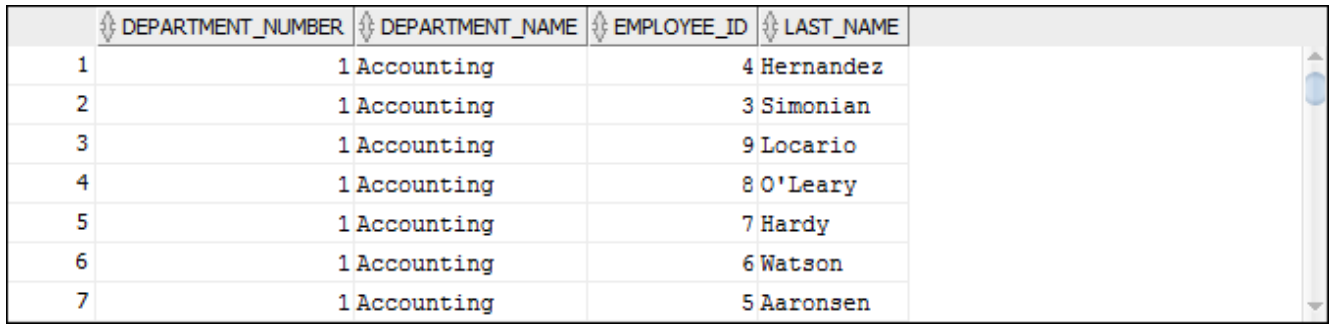

### **A self-join example**

```
SELECT DISTINCT v1.vendor name, v1.vendor city,
     v1.vendor_state
FROM vendors v1 JOIN vendors v2
     ON (v1.vendor_city = v2.vendor_city) AND
        (v1.vendor_state = v2.vendor_state) AND
       (v1.vendor id \Leftrightarrow v2.vendor id)ORDER BY v1.vendor_state, v1.vendor_city
```
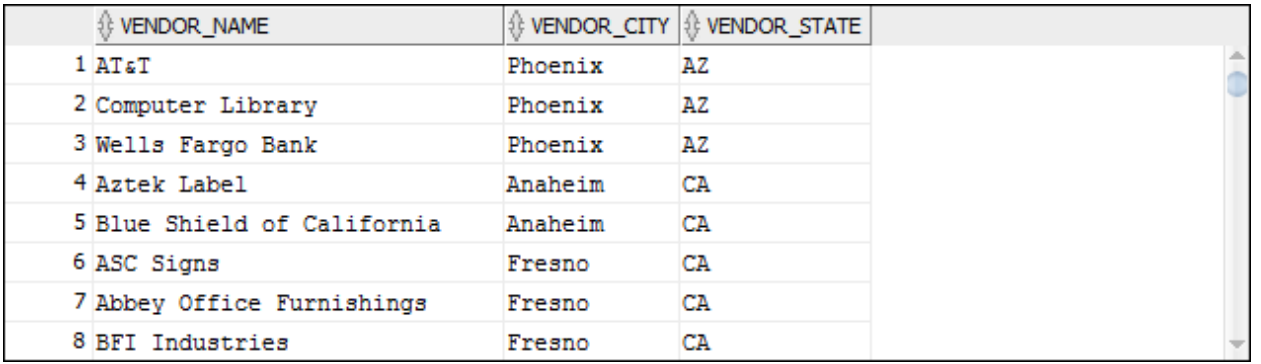

#### **Basic set operators**

- $\bullet$  Union (R U S)
- Difference  $(R S)$
- Intersection  $(R \cap S)$

#### **Example R and S Relations:**

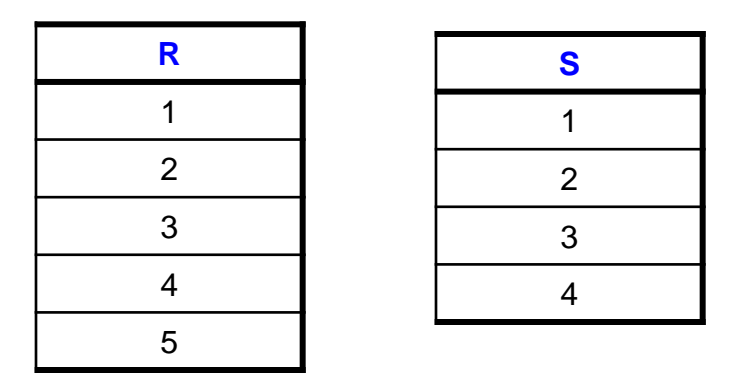

**Question: what answer do we get when we apply these set operations to R and S?**

## **A union example**

SELECT 'Active' AS source, invoice number, invoice date, **invoice\_total FROM invoices WHERE (invoice\_total – payment\_total – credit\_total) > 0 UNION** SELECT 'Paid' AS source, invoice number, invoice date, **invoice\_total FROM invoices WHERE (invoice\_total – payment\_total – credit\_total) <= 0 ORDER BY invoice\_total DESC**

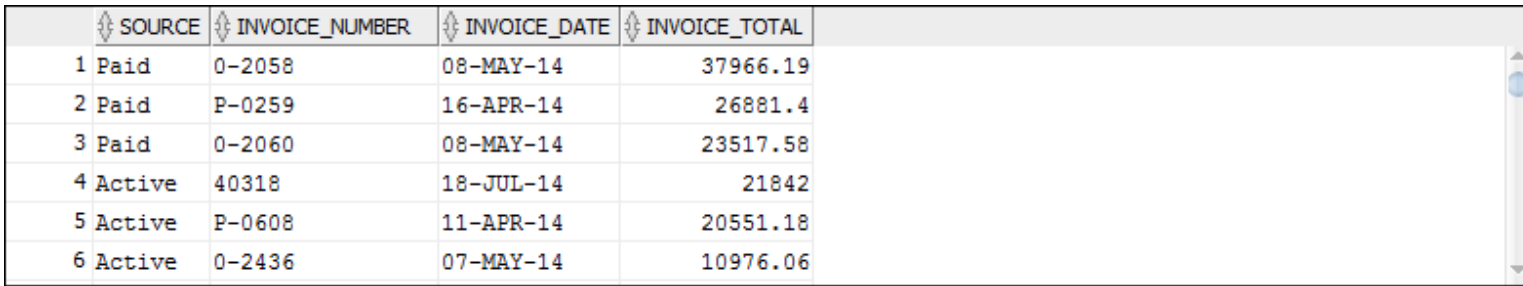

# **The Customers table**

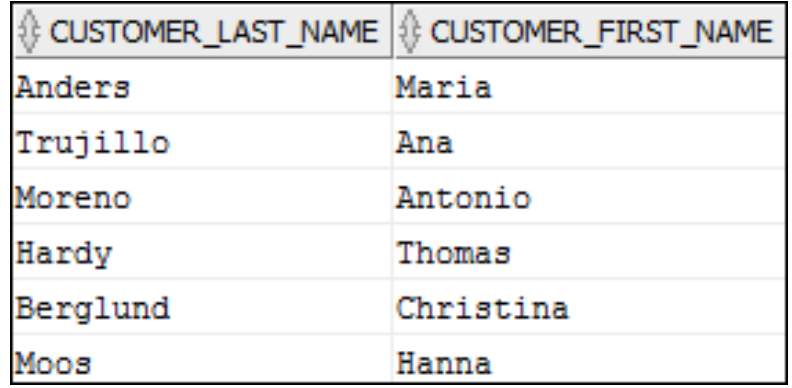

## **The Employees table**

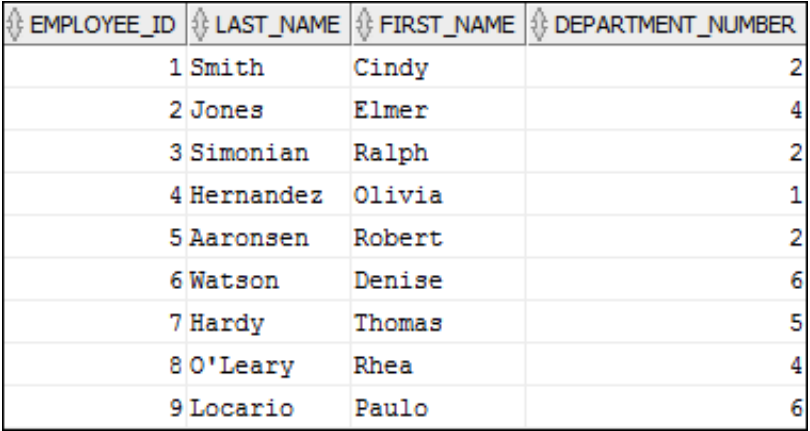

### **A difference example**

**SELECT customer\_first\_name, customer\_last\_name FROM customers MINUS** SELECT first name, last name **FROM employees ORDER BY customer\_last\_name**

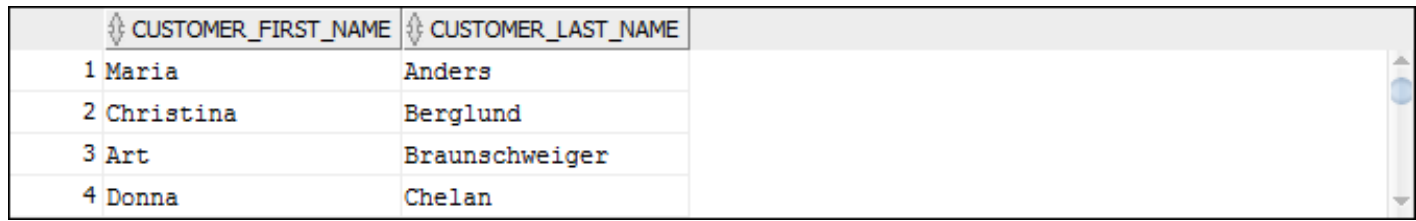

**An intersection example**<br>
SELECT customer\_first\_name, customer\_last\_name<br>
FROM customers<br>
SELECT first\_name, last\_name<br>
FROM employees<br>  $\frac{\sqrt{0.0570\text{NER}}\text{[FRT\_NWE}[\text{[O.0570\text{NER\_LST\_JWWE}}]}{3170\text{Nase} + 500\text{NER}}$ <br>  $\frac{\text{Rarg$ **SELECT customer\_first\_name, customer\_last\_name FROM customers INTERSECT** SELECT first name, last name **FROM employees**

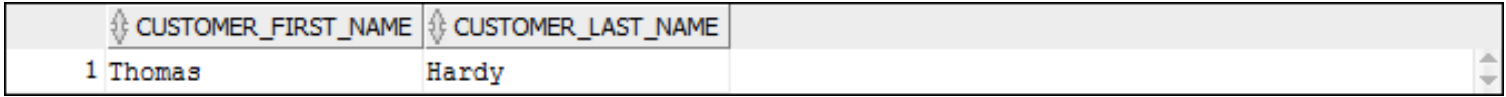

# **Next week**

- Aggregate queries and subqueries
- $\bullet$  Quiz #2